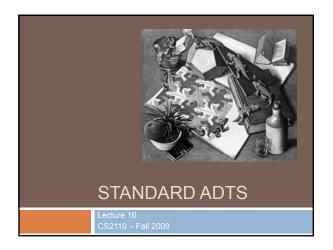

# Abstract Data Types (ADTs)

- A method for achieving abstraction for data structures and algorithms
- ADT = model + operations
- Describes what each operation does, but not how it does it
- An ADT is independent of its implementation
- In Java, an interface corresponds well to an ADT
- The interface describes the operations, but says nothing at all about how they are implemented
- Example: Stack interface/ADT

public interface Stack { public void push(Object x); public Object pop(); public Object peek(); public boolean isEmpty(); public void clear();

# Queues & Priority Queues

### ADT Queue

- Operations:
  - void add(Object x);
  - Object poll();
  - Object peek();
  - boolean isEmpty(); void clear();
- Where used:
  - Simple job scheduler (e.g., print
  - Wide use within other algorithms
- ADT PriorityQueue
- Operations void insert(Object x);
- Object getMax(); Object peekAtMax();
- boolean isEmpty(); void clear();
- Where used:
- Job scheduler for OS
- Event-driven simulation
- · Can be used for sorting
- · Wide use within other algorithms

A (basic) queue is "first in, first out". A priority queue ranks objects: getMax() returns the "largest" according to the comparator interface.

# Sets

### ADT Set

Operations:

void insert(Object element); boolean contains(Object element); void remove(Object element); boolean isEmpty(); void clear(); for(Object o: mySet) { ... }

- Where used:
  - Wide use within other algorithms
- Note: no duplicates allowed
  - A "set" with duplicates is sometimes called a *multiset* or *bag*

A set makes no promises about ordering, but you can still iterate over it.

## **Dictionaries**

### ADT Dictionary (aka Map)

- Operations:
  - void insert(Object key, Object value);
  - void update(Object key, Object value);
  - Object find(Object key);
  - void remove(Object key);
  - boolean isEmpty(); void clear();
- Think of: key = word; value = definition
- Where used:
  - Symbol tables
  - Wide use within other algorithms

A HashMap is a particular implementation of the Map interface

# Data Structure Building Blocks

- □ These are *implementation* "building blocks" that are often used to build more-complicated data structures
  - Arrays
  - Linked Lists
    - Singly linked
  - Doubly linked Binary Trees
  - Graphs
    - Adjacency matrix
    - Adjacency list

# From interface to implementation

- Given that we want to support some interface, the designer still faces a choice
  - What will be the best way to implement this interface for my expected type of use?
  - Choice of implementation can reflect many considerations
- Major factors we think about
  - Speed for typical use case
  - Storage space required

# class ArrayStack implements Stack { private Object[] array; //Array that holds the Stack private int index = 0; //First empty slot in Stack public ArrayStack(int maxSize) { array = new Object[maxSize]; } public void push(Object x) { array(index++] = x; } public Object pep() { return array(index-1); } public Object pep() { return array(index-1); } public boolean isEmpty() { return index == 0; } case time for each operation Question: What can go wrong? .... What if maxSize is too small?

### Linked List Implementation of Stack class ListStack implements Stack { private Node head = null; //Head of list that O(1) worst-case //holds the Stack operation (but constant is public void push(Object x) { head = new Node(x, head); } larger) public Object pop() { Node temp = head; head = head.next; Note that array implementation can return temp.data; overflow, but the public Object peek() { return head.data; } linked list version public boolean isEmpty() { return head == null; } public void clear() { head = null; }

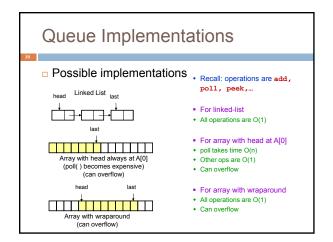

# A Queue From 2 Stacks

- Add pushes onto stack A
  - □ Poll pops from stack B
  - □ If B is empty, move all elements from stack A to stack B
  - Some individual operations are costly, but still O(1) time per operations over the long run

# Dealing with Overflow

- For array implementations of stacks and queues, use table doubling
- Check for overflow with each insert op
- □ If table will overflow,
  - □ Allocate a new table twice the size
  - Copy everything over
- The operations that cause overflow are expensive, but still constant time per operation over the long run (proof later)

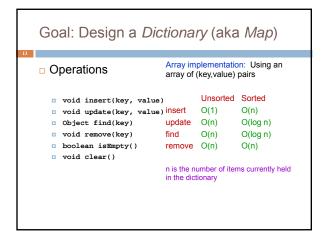

### Hashing Idea: compute an array index via a hash function Typical situation: U = all legal identifiers U is the universe of keys □ h: $U \rightarrow [0,...,m-1]$ where m = hash table size Typical hash function: Usually |U| is much bigger h converts each letter to a number, then than m, so collisions are compute a function of these numbers possible (two elements with the same hash code) Best hash functions are highly random This is connected to cryptography □ h should be easy to compute avoid collisions We'll return to this in a few minutes have roughly equal probability for each table position

#### A Hashing Example Suppose each word below has the • How do we resolve collisions? following hashCode use chaining: each table position jan is the head of a list • for any particular problem, this mar 5 might work terribly ■ apr 2 may 4 • In practice, using a good hash ■ jun 7 function, we can assume each jul aug 7 position is equally likely oct

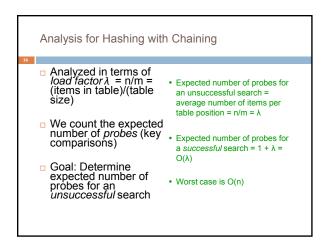

# Table Doubling We know each operation takes time $O(\lambda)$ where $\lambda$ $\lambda = n/m$ So it gets worse as n gets large relative to m Table Doubling: Set a bound for $\lambda$ (call it $\lambda_0$ ) Whenever $\lambda$ reaches this bound: Create a new table twice as big Then rehash all the data As before, operations usually take time O(1)But sometimes we copy the whole table

| Analysis of                                                                                                    | Table Do                                | ubling        |  |
|----------------------------------------------------------------------------------------------------|-----------------------------------------|---------------|--|
| 18                                                                                                    |                                         |               |  |
| <ul> <li>Suppose we reach a state with n items in a<br/>table of size m and that we have just<br/>completed a table doubling</li> </ul> |                                         |               |  |
|                                                                                                    |                                         | Copying Work  |  |
|                                                                                                    | Everything has just<br>been copied      | n inserte     |  |
|                                                                                                    | Half were copied<br>previously          | n/2 inserts   |  |
|                                                                                                    | Half of those were<br>copied previously | n/4 Inserts   |  |
|                                                                                                    |                                         |               |  |
|                                                                                                    | Total work                              | n+n/2+n/4+=2m |  |
|                                                                                                    |                                         |               |  |

# Analysis of Table Doubling, Cont'd

- Total number of insert operations needed to reach current table = copying work + initial insertions of items = 2n + n = 3n inserts
- Each insert takes expected time  $O(\lambda_0)$  or O(1), so total expected time to build entire table is O(n)
- Thus, expected time per operation is O(1)
- · Disadvantages of table
- Worst-case insertion time of O(n) is definitely achieved (but rarely)
- Thus, not appropriate for time critical operations

# Concept: "hash" codes

- Definition: a hash code is the output of a function that takes some input and maps it to a pseudo-random number (a *hash*)
  - □ Input could be a big object like a string or an Animal or some other complex thing
  - □ Same input always gives same out
  - Idea is that hashCode for distinct objects will have a very low likelihood of collisions
- Used to create index data structures for finding an object given its hash code

# Java Hash Functions

- Most Java classes implement the hashCode() method
- hashCode() returns an int
- □ Java's HashMap class uses h(X) = X.hashCode() mod m
- h(X) in detail:
- int hash = X.hashCode(); int index = (hash & 0x7FFFFFFF) % m;
- What hashCode() returns:
- uses the int value
- Float: . converts to a bit representation and
- treats it as an int
- Short Strings: • 37\*previous + value of next character
- Long Strings:
- sample of 8 characters; 39\*previous +

hashCode key value next

original hashCode (before mod m)

Allows faster rehashing and (possibly) faster key comparison

- Contract for hashCode() method:
  - □ Whenever it is invoked in the same object, it must return the same result

hashCode() Requirements

- □ Two objects that are equal (in the sense of .equals(...)) must have the same hash code
- □ Two objects that are not equal should return different hash codes, but are not required to do so (i.e., collisions are allowed)

### Hashtables in Java

- java.util.HashMap
  - java.util.HashSet · A node in each chain looks like
  - □ java.util.Hashtable this:

  - Use chaining
  - □ Initial (default) size = 101
  - □ Load factor =  $\lfloor_0$  = 0.75
  - □ Uses table doubling (2\*previous+1)

# Linear & Quadratic Probing

- □These are techniques in Quadratic Probing which all data is stored • Similar to Linear Probing in that directly within the hash table array
- Linear Probing
- □ Probe at h(X), then at
- h(X) + 2
- h(X) + i □ Leads to primary clustering
- Long sequences of filled cells

- data is stored within the table
- Probe at h(X), then at
- h(X)+1
- h(X)+4
- h(X)+9
- h(X)+ j<sup>2</sup>
- Works well when
- Table size is prime

# **Universal Hashing**

- □In in doubt, choose a hash function at random from a large parameterized family of hash functions (e.g., h(x) = ax + b, where a and b are chosen at random)
  - ■With high probability, it will be just as good as any custom-designed hash function you dream up

# **Dictionary Implementations**

- Ordered Array
  - ■Better than unordered array because Binary Search can be used
  - Unordered Linked List
    - Ordering doesn't help
  - □Hashtables
    - □O(1) expected time for Dictionary operations

## Aside: Comparators

- When implementing a comparator interface you normally must
  - Override compareTo() method
  - Override hashCode()
  - Override equals()
- Easy to forget and if you make that mistake your code will be very buggy

# hashCode() and equals()

- We mentioned that the hash codes of two equal objects must be equal — this is necessary for hashtable-based data structures such as HashMap and HashSet to work correctly
- oln Java, this means if you override
  Object.equals(), you had better also override
  Object.hashCode()
- □But how???

# hashCode() and equals()

```
Class Identifier {
    String name;
    String type;
    String type;

public boolean equals(Object obj) {
    if (obj == null) return false;
        Identifier id;
        try {
        id = (Identifier)obj;
    } catch (ClassCastException oce) {
        return false;
    }
    return name.equals(id.name) && type.equals(id.type);
}
```

# hashCode() and equals()

```
class Identifier {
   String name;
   String type;
   public boolean equals(Object obj) {
        if (obj == null) return false;
        Identifier id;
        try {
            id = (Identifier)obj;
        } catch (ClassCastException cce) {
               return false;
        }
        return name.equals(id.name) && type.equals(id.type);
    }
   public int hashCode() {
        return 37 * name.hashCode() + 113 * type.hashCode() + 42;
   }
}
```

# hashCode() and equals()

```
class TreeNode {
    TreeNode left, right;
                 public boolean equals(Object obj) {
   if (obj == null || !(obj instanceof TreeNode)) return false;
   TreeNode t = (TreeNode)obj;
   boolean IRq = (left != null)?
   left.equals(t.left) : t.left == null;
   boolean rEq = (right != null)?
    right.equals(t.right) : t.right == null;
   return datum.equals(t.datum) && lEq && rEq;
}
```

```
hashCode() and equals()
class TreeNode {
          TreeNode left, right;
String datum;
         public boolean equals(Object obj) {
   if (obj == null || !(obj instanceof TreeNode)) return false;
   TreeNode t = (TreeNode)obj;
   boolean IEq = (left != null)?
   left.equals(t.left) : t.left == null;
   boolean rEq = (right != null)?
   right.equals(t.right) : t.right == null;
   return datum.equals(t.datum) && lEq && rEq;
}
         public int hashCode() {
  int lHC = (left != null)? left.hashCode() : 298;
  int rHC = (right != null)? right.hashCode() : 377;
  return 37 * datum.hashCode() + 611 * 1HC - 43 * rHC;
```

# Professional quality hash codes?

- For large objects we often compute an MD5 hash
  - MD5 is the fifth of a series of standard "message digest" functions
  - They are fast to compute (like an XOR over the bytes of the object)
  - But they also use a cryptographic key: without the key you can't guess what the MD5 hashcode will be

    For example key could be a random number you pick when your program is launched

    - Or it could be a password
- With a password key, an MD5 hash is a "proof of authenticity"
  - □ If object is tampered with, the hashcode will reveal it!